## KODEN 6WS-702D/705D/707D 段作早見表

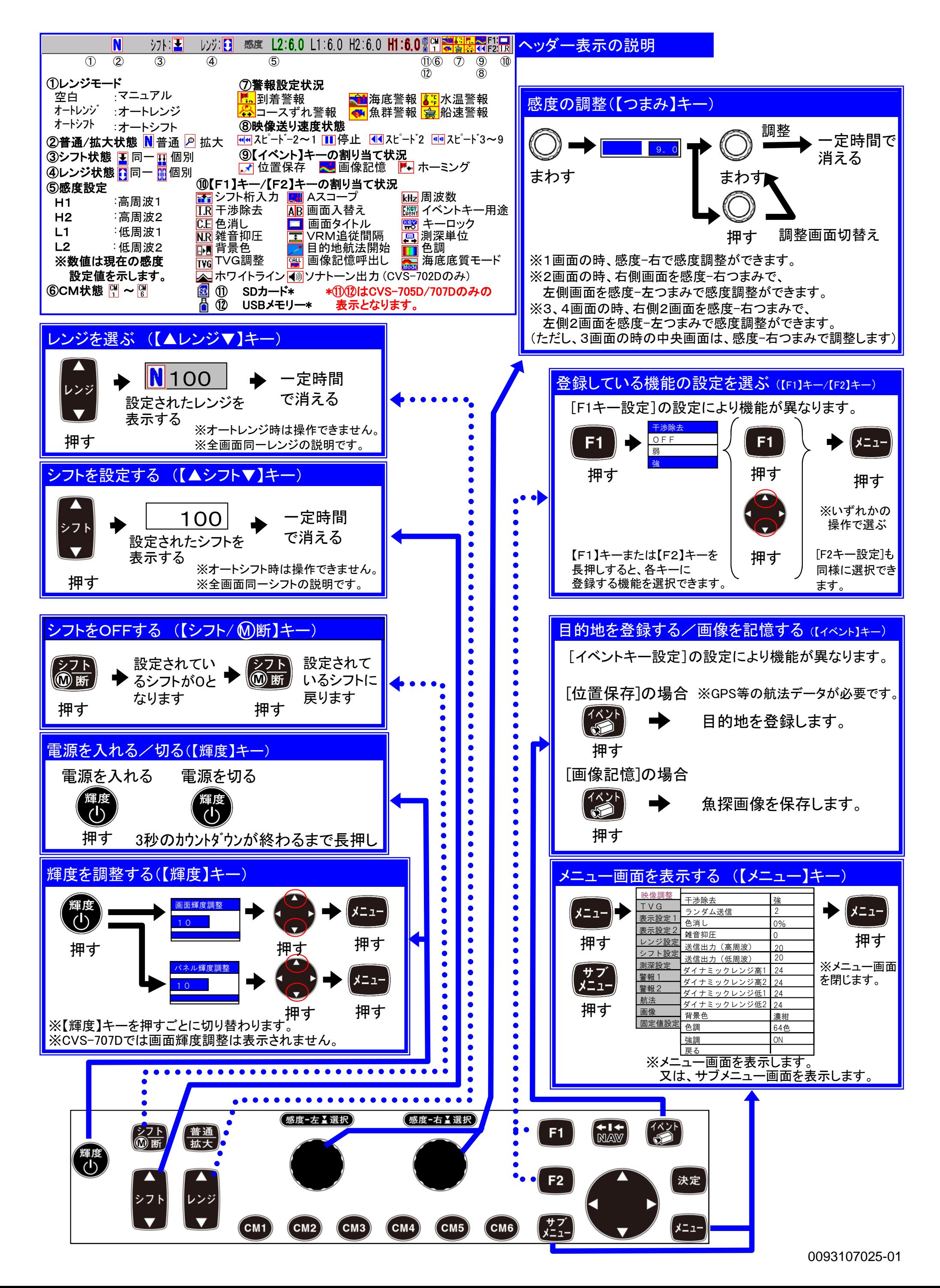

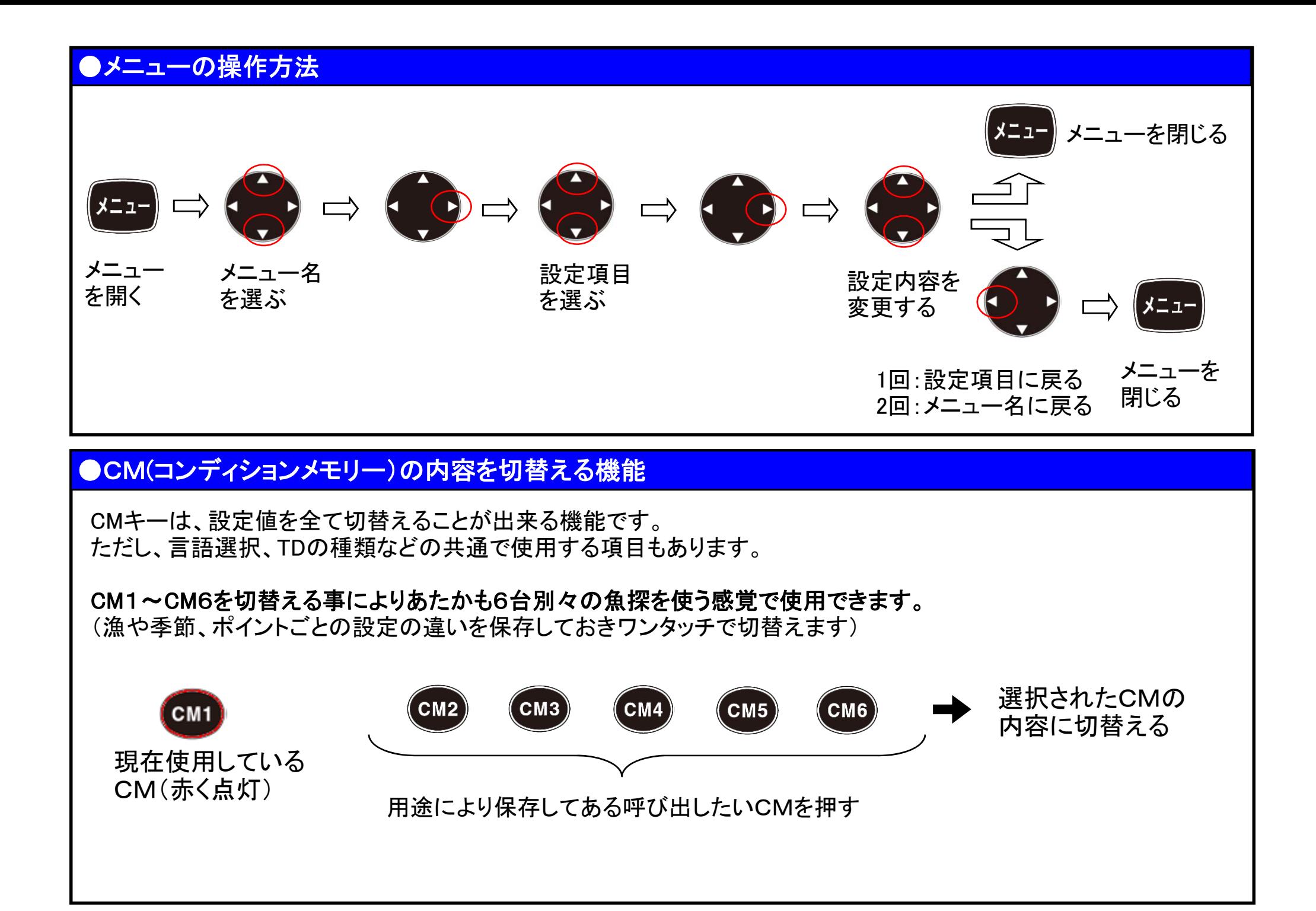

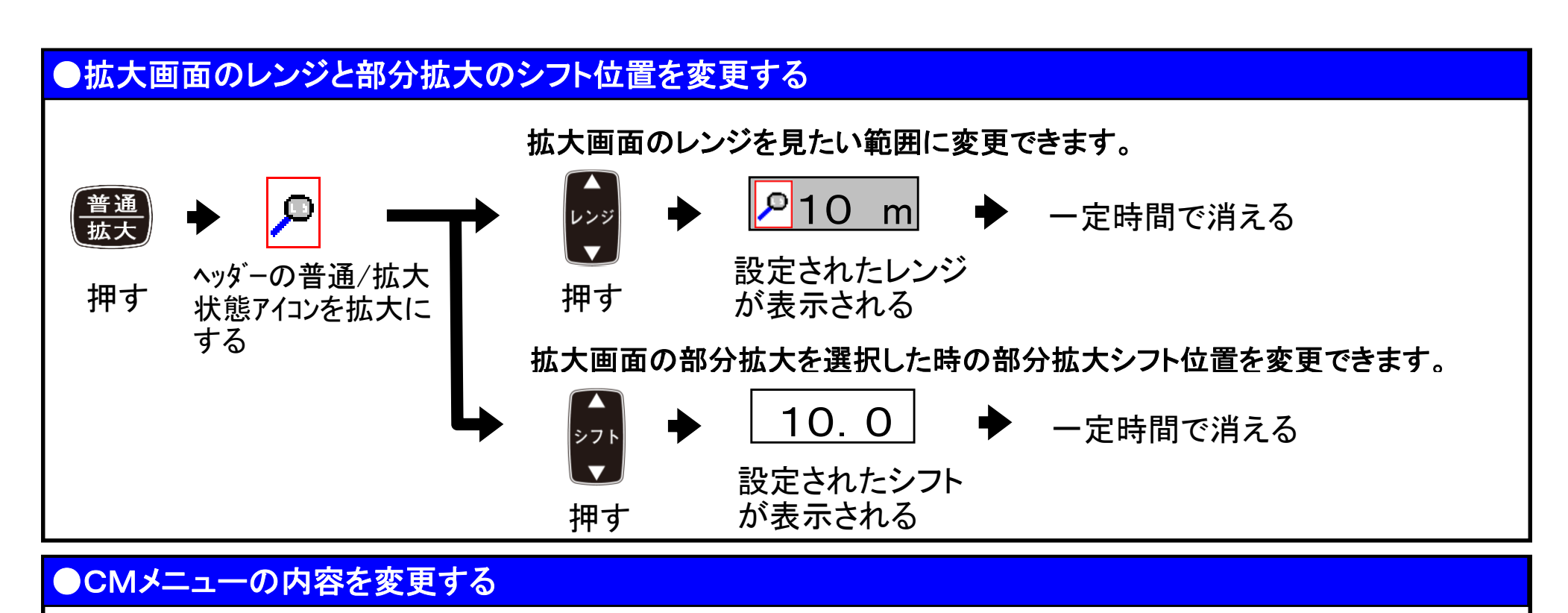

CMメニューは、画面構成や拡大画面の追加、周波数の変更ができます。目的に合った設定をしてください。

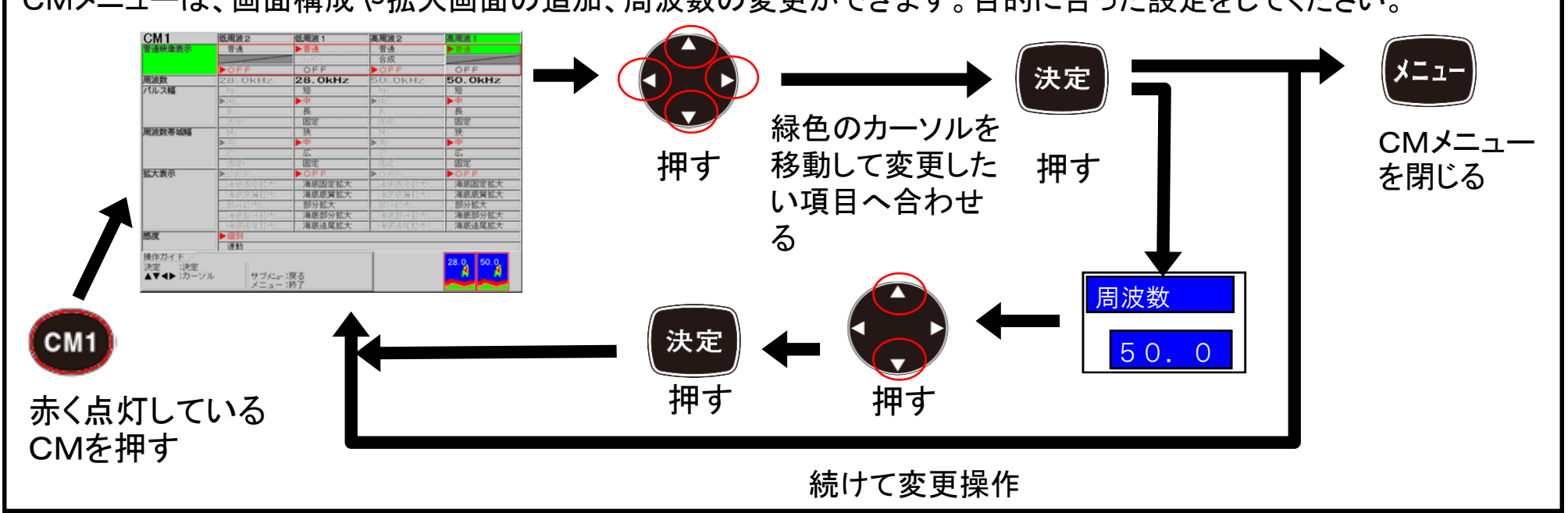